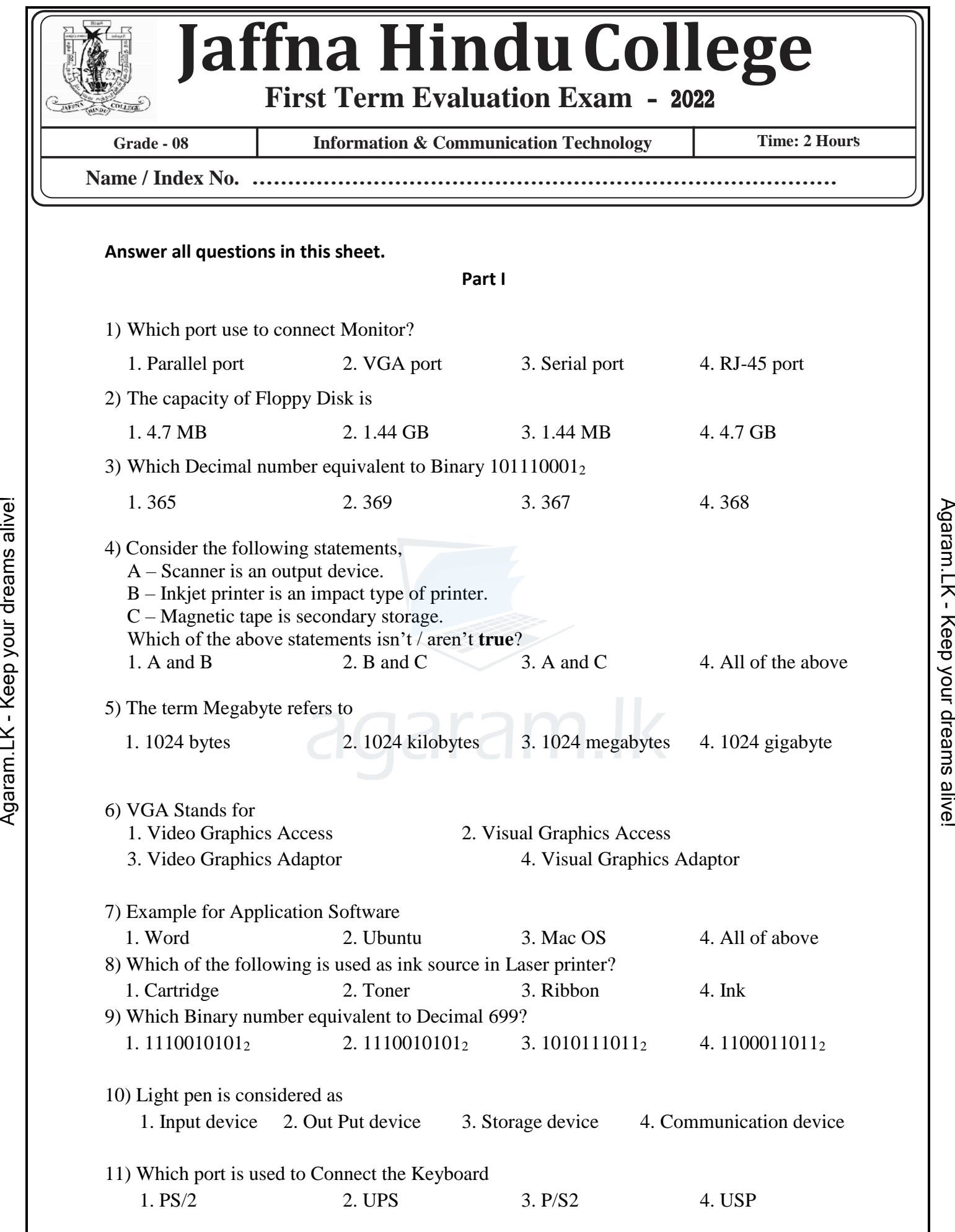

 $\frac{1}{2}$  agaram.lk

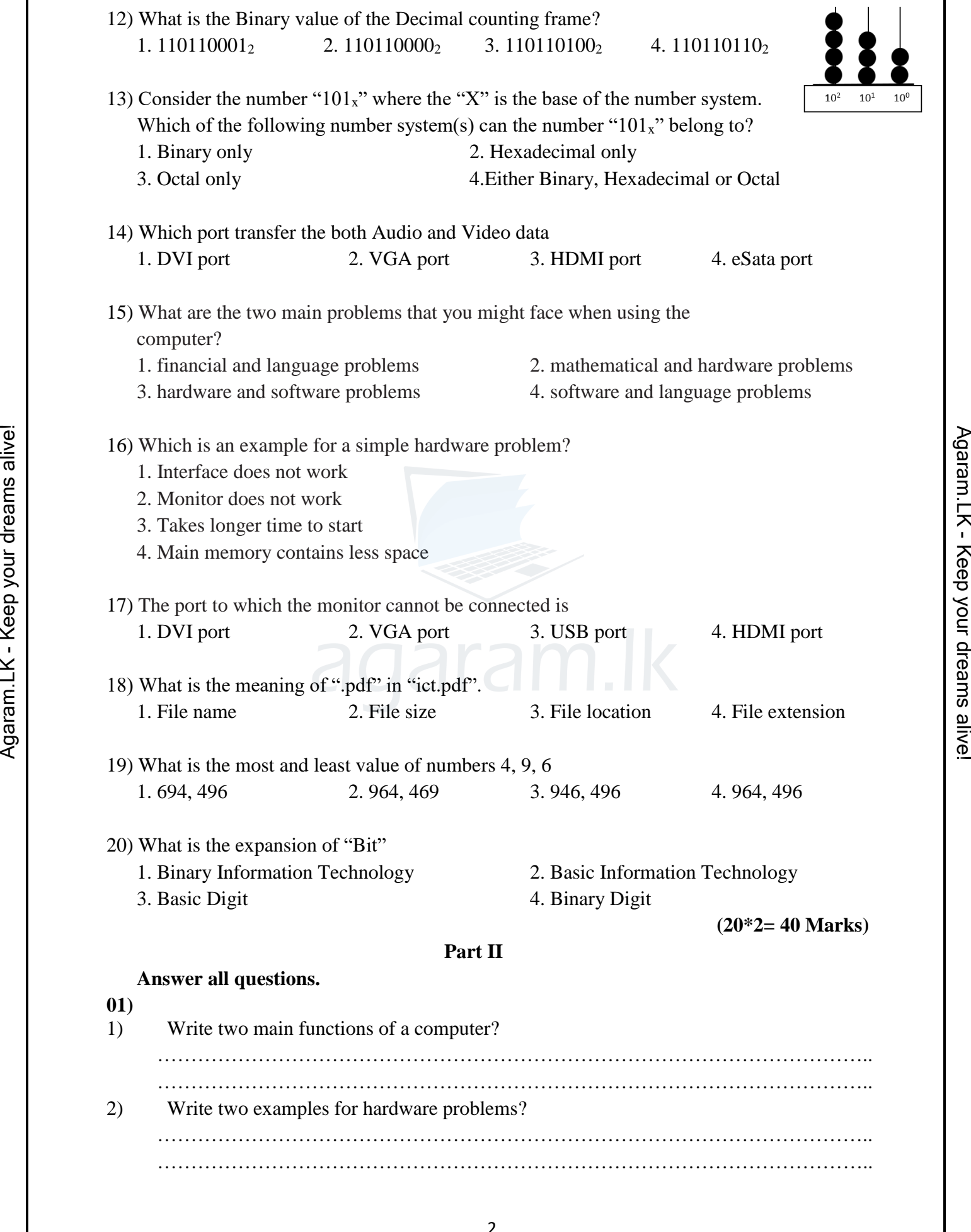

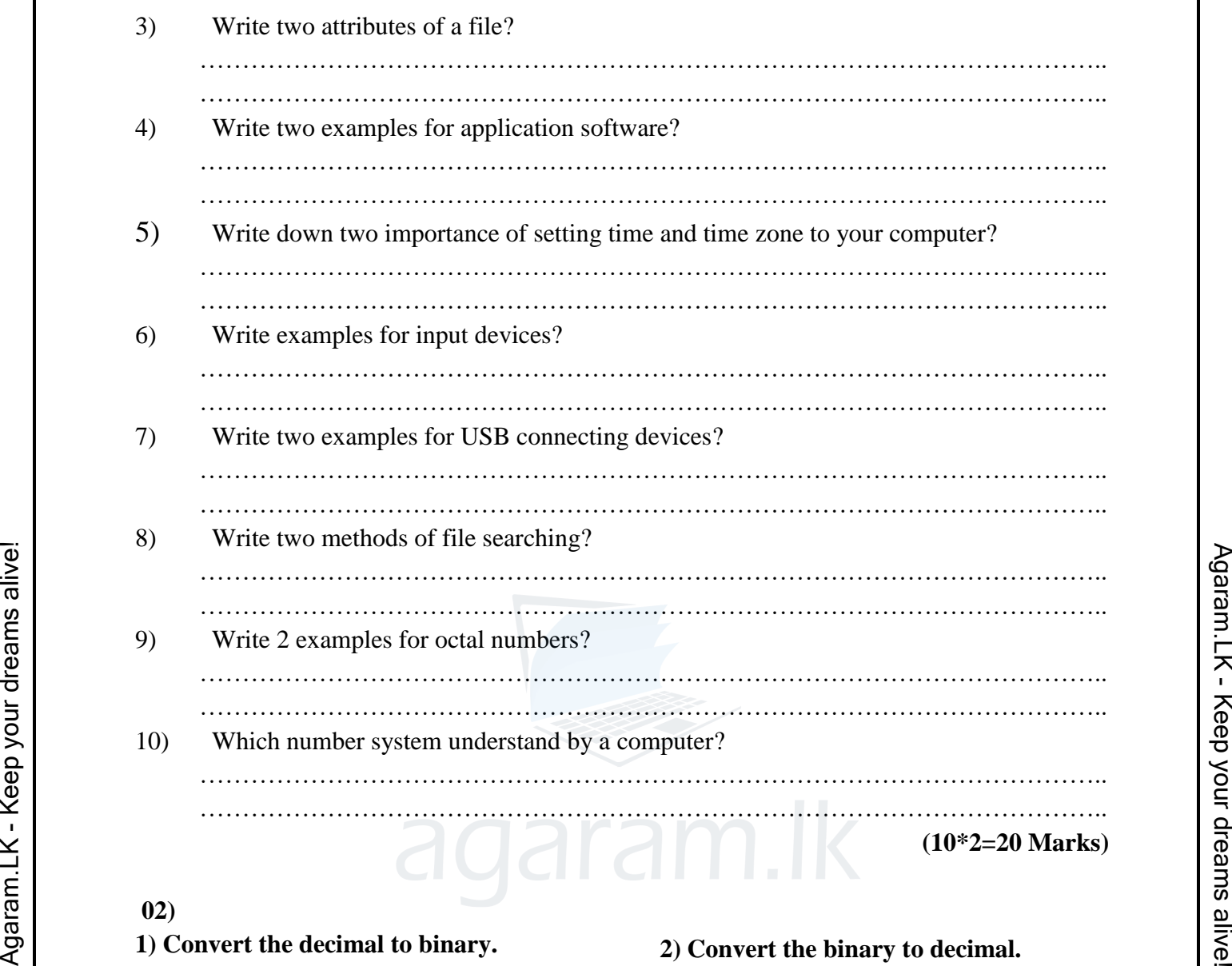

## **02)**

**1) Convert the decimal to binary. (Must mention the base value)**

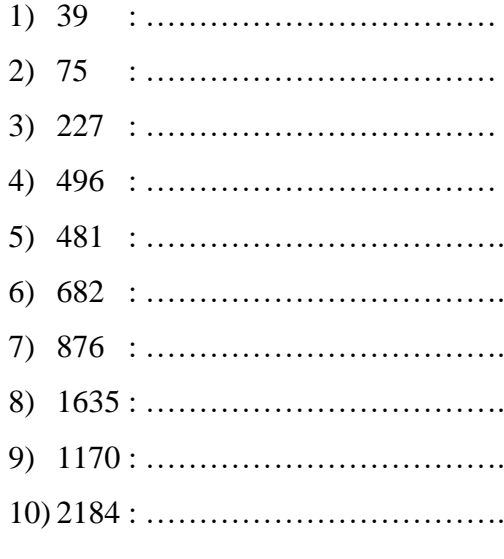

## **2) Convert the binary to decimal.**

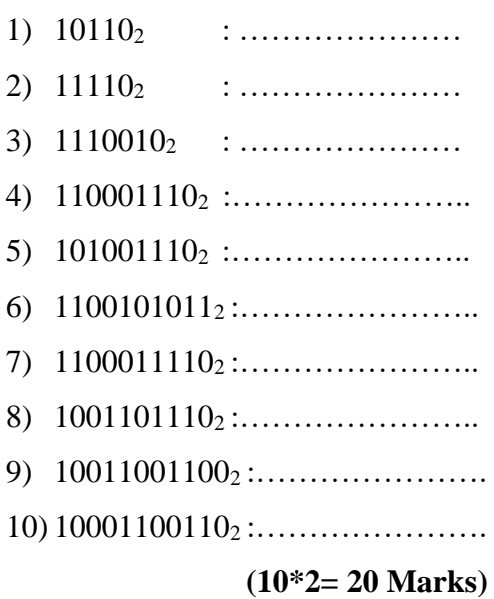

**03) Choose the correct port name from the list and give one example for connecting devices.**

 **( HDMI, VGA, USB, Parallel, eSata, Micro USB, Audio port, PS/2, RJ-45 Ethernet, DVI)**

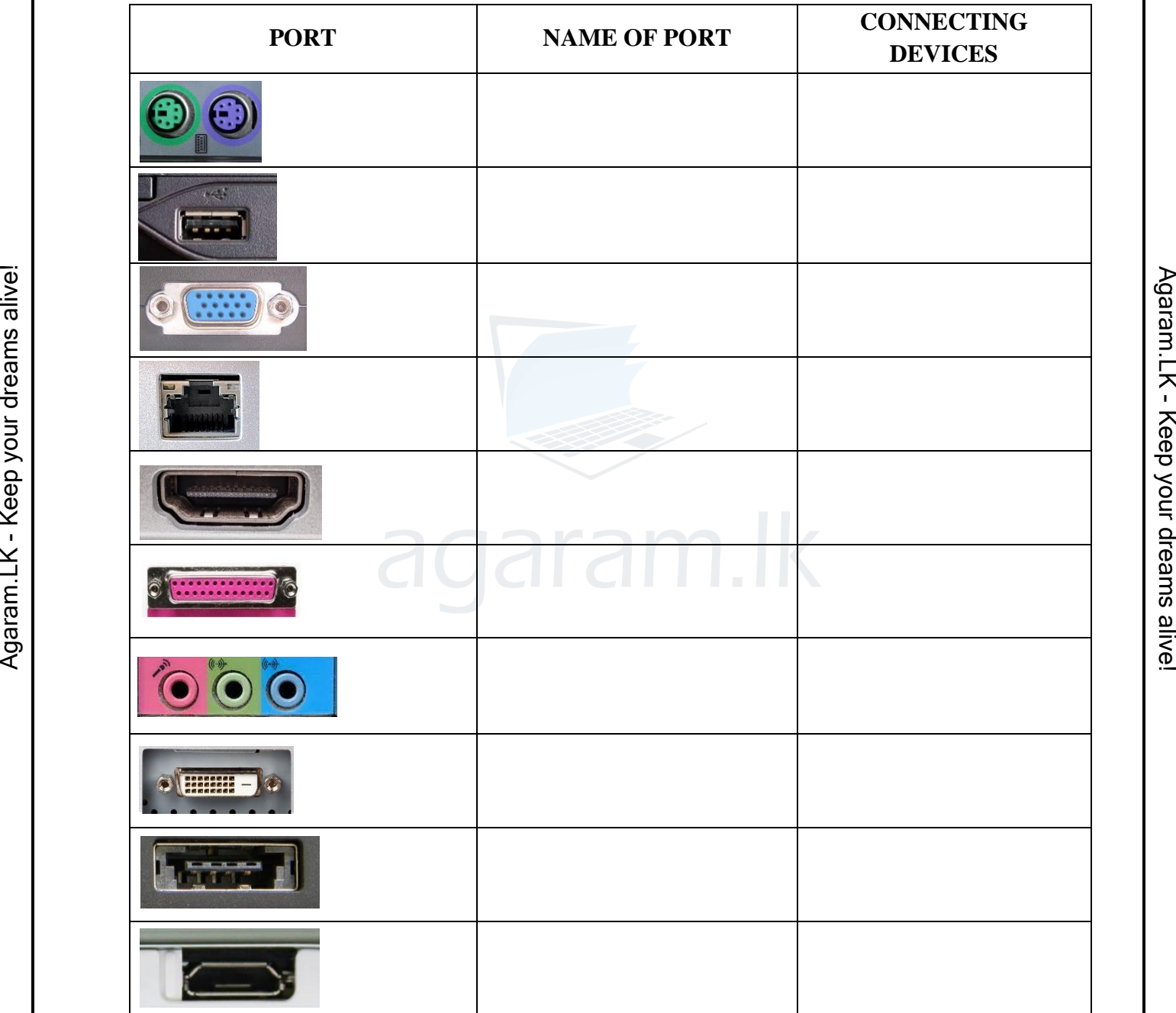

**(20\*1= 20 Marks)**